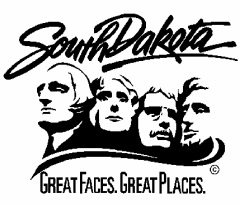

*DEPARTMENT of ENVIRONMENT and NATURAL RESOURCES FORM 1 Minerals & Mining Program - Oil & Gas Section 2050 West Main, Suite #1, Rapid City, SD 57702-2493 Telephone: 605-394-2229, FAX: 605-394-5317*

**HELP**

## **ORGANIZATION REPORT**

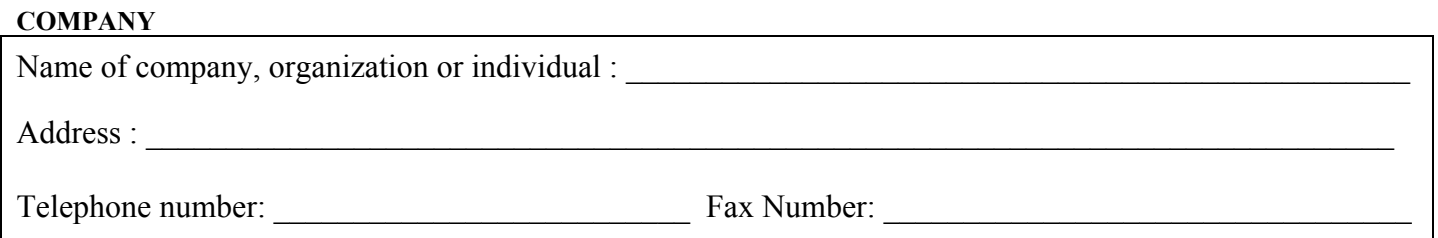

## **ORGANIZATION**  If re-organization, list previous name: \_\_\_\_\_\_\_\_\_\_\_\_\_\_\_\_\_\_\_\_\_\_\_\_\_\_\_\_\_\_\_\_\_\_\_\_\_\_\_\_\_\_\_\_\_\_\_\_\_\_\_\_\_\_\_ Type of organization: \_\_\_\_\_\_\_\_\_\_\_\_\_\_\_\_\_\_\_\_\_\_\_\_ State of incorporation: \_\_\_\_\_\_\_\_\_\_\_\_\_\_\_\_\_\_\_\_\_\_\_\_\_ Date of registration with Secretary of State to do business in South Dakota: \_\_\_\_\_\_\_\_\_\_\_\_\_\_\_\_\_\_\_\_\_\_\_\_\_\_\_\_\_\_\_\_\_ Name/Address of Registered South Dakota Agent:

## **OFFICERS/PARTNERS/DIRECTORS** (Use extra sheet if necessary)

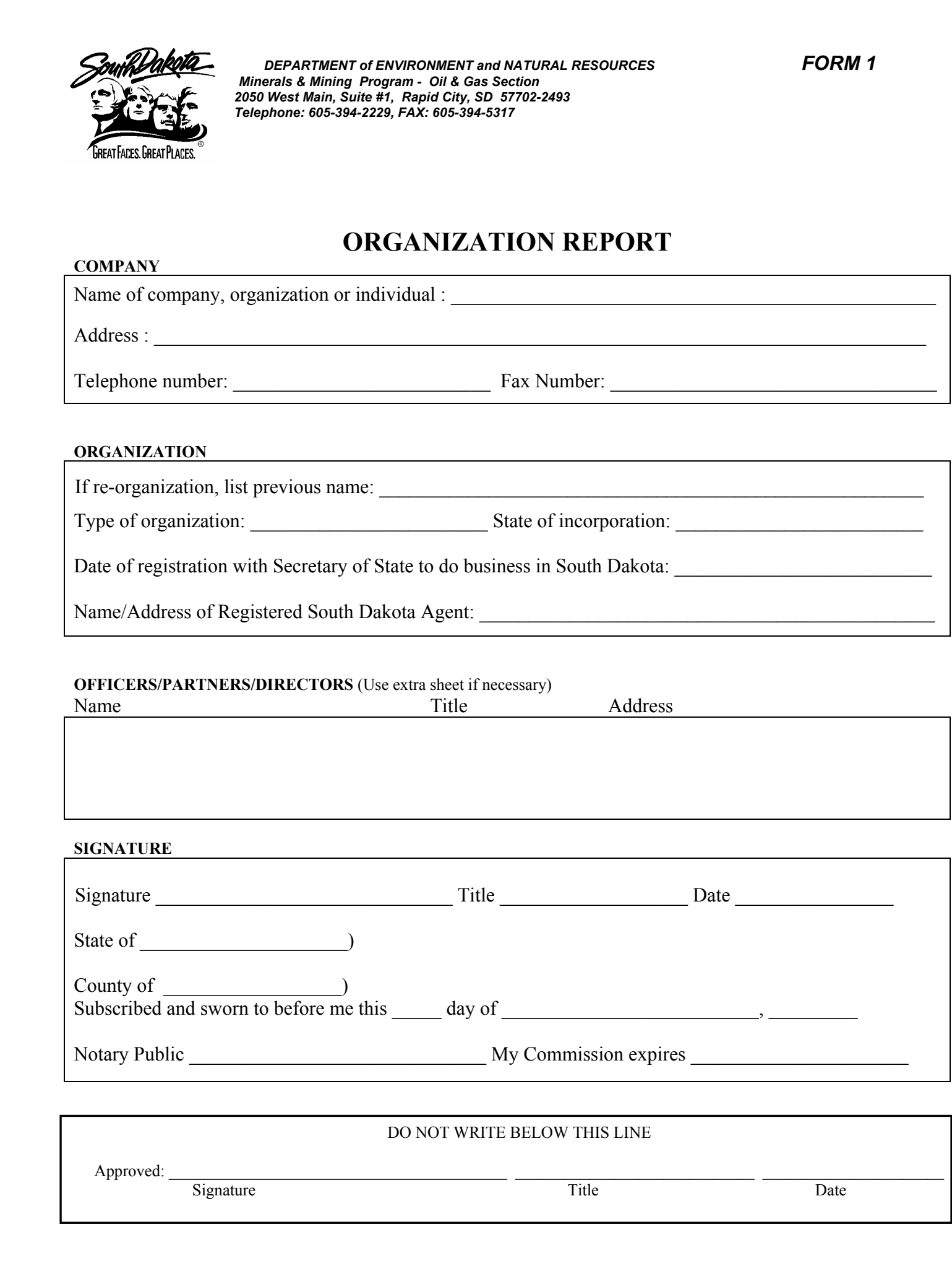